**里的钱转到股票里-股识吧**

 $\frac{a}{1}$  $2$ 

 $5$  6

 $3 \n\gamma$  $4$ 

 $6$ 

 $7$ 

,如何是我<mark>和pp</mark>或是我的人。

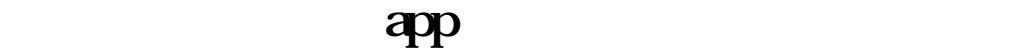

 $\mu$  , and  $\mu$  , and  $\mu$  , and  $\mu$  , and  $\mu$  , and  $\mu$  , and  $\mu$  , and  $\mu$ 

 $\frac{u}{\sqrt{2\pi}}$  and  $\frac{u}{\sqrt{2\pi}}$  and  $\frac{u}{\sqrt{2\pi}}$ 

三、查询:完成"银行转证券"操作后,可在"在交易转账—转账查询"中查询转

 $1$  and  $-$  and  $-$ 

 $\frac{d}{dx}$  —  $\frac{d}{dx}$  –  $\frac{d}{dx}$ 

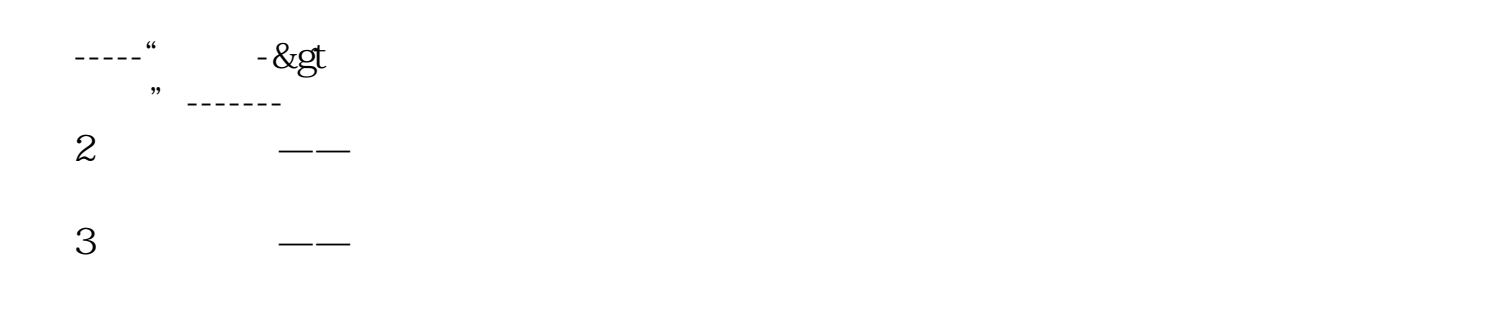

 $1$ 

 $2<sub>0</sub>$  $3 \nightharpoonup$ 

 $4\,$  $5$ 

 $6\hskip 1.5cm$ 

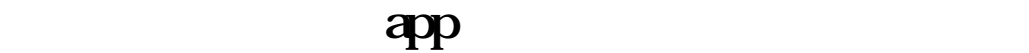

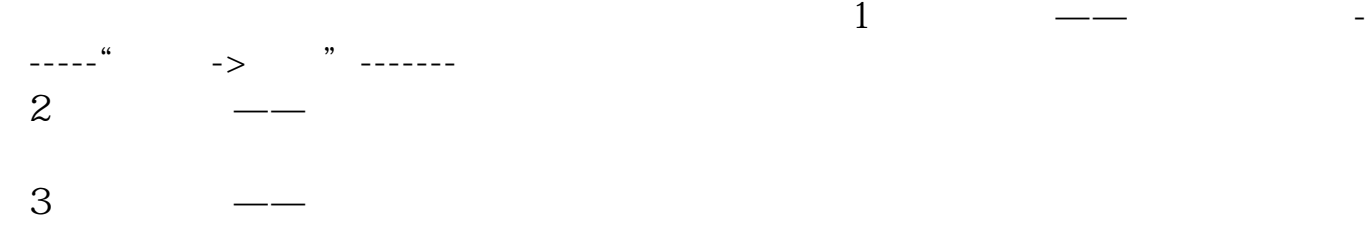

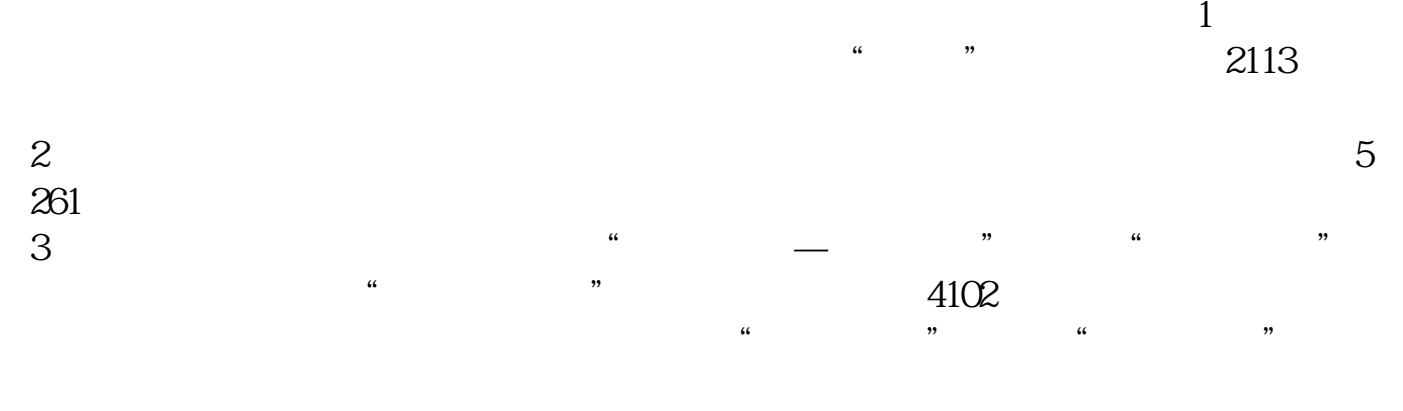

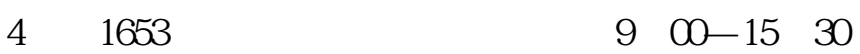

大**、银行卡上的钱**。

[下载:如何把钱转入股票交易软件.pdf](/neirong/TCPDF/examples/output.php?c=/book/33886890.html&n=如何把钱转入股票交易软件.pdf)

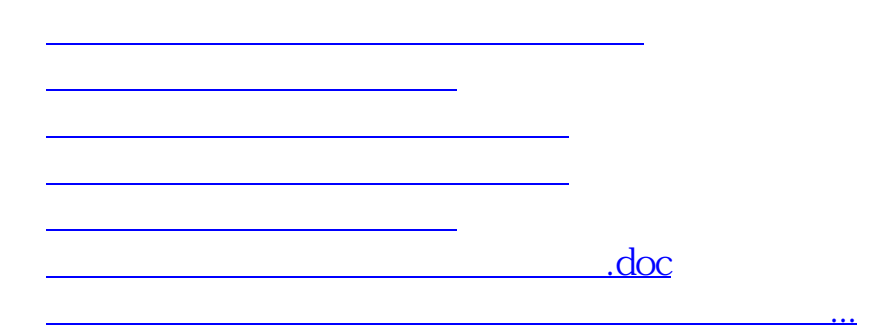

<https://www.gupiaozhishiba.com/book/33886890.html>